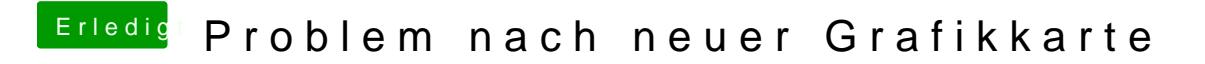

Beitrag von Dr.Stein vom 2. April 2013, 22:29

versuch dann auch mal Cuda zu installieren wenn du es noch nicht versucht